# A votes

## **Al-Mustagbal University**

**College of Sciences** 

**Intelligent Medical System Department** 

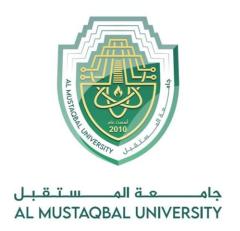

## كلية العلوم قــســــم الانظمة الطبية الذكية

Lecture: (8)

**Branching and Selection Part I** 

**Subject: Computer Programming (I)** 

**Level: First** 

Lecturer: Dr. Maytham N. Meqdad

Page | 1 Study Year: 2023-2024

# A second

## **Al-Mustagbal University**

#### **College of Sciences**

#### **Intelligent Medical System Department**

## **Relational Operators in Java**

Relational or Comparison operators are used to compare two values (or variables). This is important in programming, because it helps us to find answers and make decisions.

The return value of a comparison is either true or false. These values are known as *Boolean values*, and you will learn more about them in the <u>Booleans</u> and <u>If. Else</u> chapter.

In the following example, we use the **greater than** operator (>) to find out if 5 is greater than 3:

```
public class Main {
  public static void main(String[] args) {
    int x = 5;
    int y = 3;
    System.out.println(x > y); // returns true, because 5 is higher than 3
  }
}
```

**Output: true** 

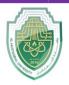

## **Al-Mustaqbal University**

### **College of Sciences**

#### **Intelligent Medical System Department**

| Operator | Name                     | Example |
|----------|--------------------------|---------|
| ==       | Equal to                 | x == y  |
| !=       | Not equal                | x != y  |
| >        | Greater than             | x > y   |
| <        | Less than                | x < y   |
| >=       | Greater than or equal to | x >= y  |
| <=       | Less than or equal to    | x <= y  |

```
public class Main {
  public static void main(String[] args) {
    int x = 5;
    int y = 3;
    System.out.println(x == y); // returns false because 5 is not equal to 3
  }
}
```

**Output:** false

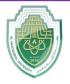

## **Al-Mustagbal University**

#### **College of Sciences**

#### **Intelligent Medical System Department**

```
public class Main {
 public static void main(String[] args) {
  int x = 5;
  int y = 3;
  System.out.println(x != y); // returns true because 5 is not equal to 3
Output: true
public class Main {
 public static void main(String[] args) {
  int x = 5;
  int y = 3;
  System.out.println(x > y); // returns true because 5 is greater than 3
public class Main {
 public static void main(String[] args) {
  int x = 5;
  int y = 3;
  System.out.println(x < y); // returns false because 5 is not less than 3
```

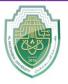

## **Al-Mustagbal University**

#### **College of Sciences**

#### **Intelligent Medical System Department**

```
public class Main {
 public static void main(String[] args) {
  int x = 5;
  int y = 3;
  System.out.println(x \ge y); // returns true because 5 is greater, or equal, to 3
 }
public class Main {
 public static void main(String[] args) {
  int x = 5;
  int y = 3;
  System.out.println(x \le y); // returns false because 5 is neither less than or
equal to 3
```

# A solution

## **Al-Mustaqbal University**

#### **College of Sciences**

#### **Intelligent Medical System Department**

## **Java Logical Operators**

You can also test for true or false values with logical operators. Logical operators are used to determine the logic between variables or values:

| Operator | Name        | Description                                             | Example            |
|----------|-------------|---------------------------------------------------------|--------------------|
| &&       | Logical and | Returns true if both statements are true                | x < 5 && x < 10    |
| П        | Logical or  | Returns true if one of the statements is true           | x < 5    x < 4     |
| 1        | Logical not | Reverse the result, returns false if the result is true | !(x < 5 && x < 10) |

```
public class Main {
  public static void main(String[] args) {
    int x = 5;
    System.out.println(x > 3 && x < 10); // returns true because 5 is greater than 3
    AND 5 is less than 10
  }
}
Output: true

public class Main {
  public static void main(String[] args) {
    int x = 5;
    System.out.println(x > 3 || x < 4); // returns true because one of the conditions</pre>
```

Page | 6 Study Year: 2023-2024

are true (5 is greater than 3, but 5 is not less than 4)

## A LANGUAGE

## **Al-Mustaqbal University**

## **College of Sciences**

#### **Intelligent Medical System Department**

```
public class Main {
  public static void main(String[] args) {
    int x = 5;
    System.out.println(!(x > 3 && x < 10)); // returns false because ! (not) is used to reverse the result
  }
}</pre>
```

# A source

## **Al-Mustagbal University**

#### **College of Sciences**

#### **Intelligent Medical System Department**

## • The if Statement

## **Java Conditions and If Statements**

You already know that Java supports the usual logical conditions from mathematics:

• Less than: a < b

• Less than or equal to: a <= b

• Greater than: a > b

• Greater than or equal to:  $a \ge b$ 

• Equal to a == b

• Not Equal to: a != b

You can use these conditions to perform different actions for different decisions.

Java has the following conditional statements:

- Use if to specify a block of code to be executed, if a specified condition is true
- Use else to specify a block of code to be executed, if the same condition is false
- Use else if to specify a new condition to test, if the first condition is false
- Use switch to specify many alternative blocks of code to be executed

## The if Statement

Use the if statement to specify a block of Java code to be executed if a condition is true.

## **Syntax**

```
if (condition) {
   // block of code to be executed if the condition is true
}
```

Page | **8** Study Year: 2023-2024

# A resultant

## **Al-Mustagbal University**

#### **College of Sciences**

#### **Intelligent Medical System Department**

Note that if is in lowercase letters. Uppercase letters (If or IF) will generate an error.

In the example below, we test two values to find out if 20 is greater than 18. If the condition is true, print some text:

```
public class Main {
 public static void main(String[] args) {
  if (20 > 18) {
   System.out.println("20 is greater than 18"); // obviously
Output: 20 is greater than 18
We can also test variables:
public class Main {
 public static void main(String[] args) {
  int x = 20;
  int y = 18;
  if (x > y) {
   System.out.println("x is greater than y");
```

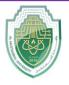

## **Al-Mustagbal University**

#### **College of Sciences**

#### **Intelligent Medical System Department**

## The if-else Statement

Use the else statement to specify a block of code to be executed if the condition is false.

## **Syntax**

```
if (condition) {
   // block of code to be executed if the condition is true
} else {
   // block of code to be executed if the condition is false
}

public class Main {
  public static void main(String[] args) {
   int time = 20;
   if (time < 18) {</pre>
```

System.out.println("Good evening.");

System.out.println("Good day.");

} else {

Output: Good evening.

Page | **10** Study Year: 2023-2024